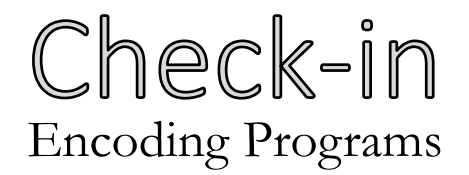

**Write an X64 assembly-code program that adds the values of %rax and %rbx and exits with the sum as the exit value**

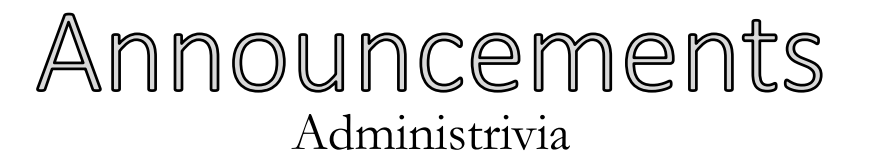

University of Kansas | Drew Davidson

VTPT

**CONSTRUCTION** 

# x64 Memory

3

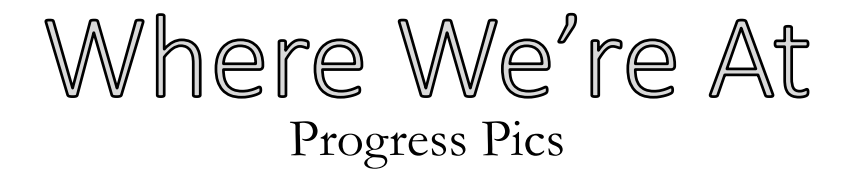

#### **Collecting the x86 pieces needed to represent source code**

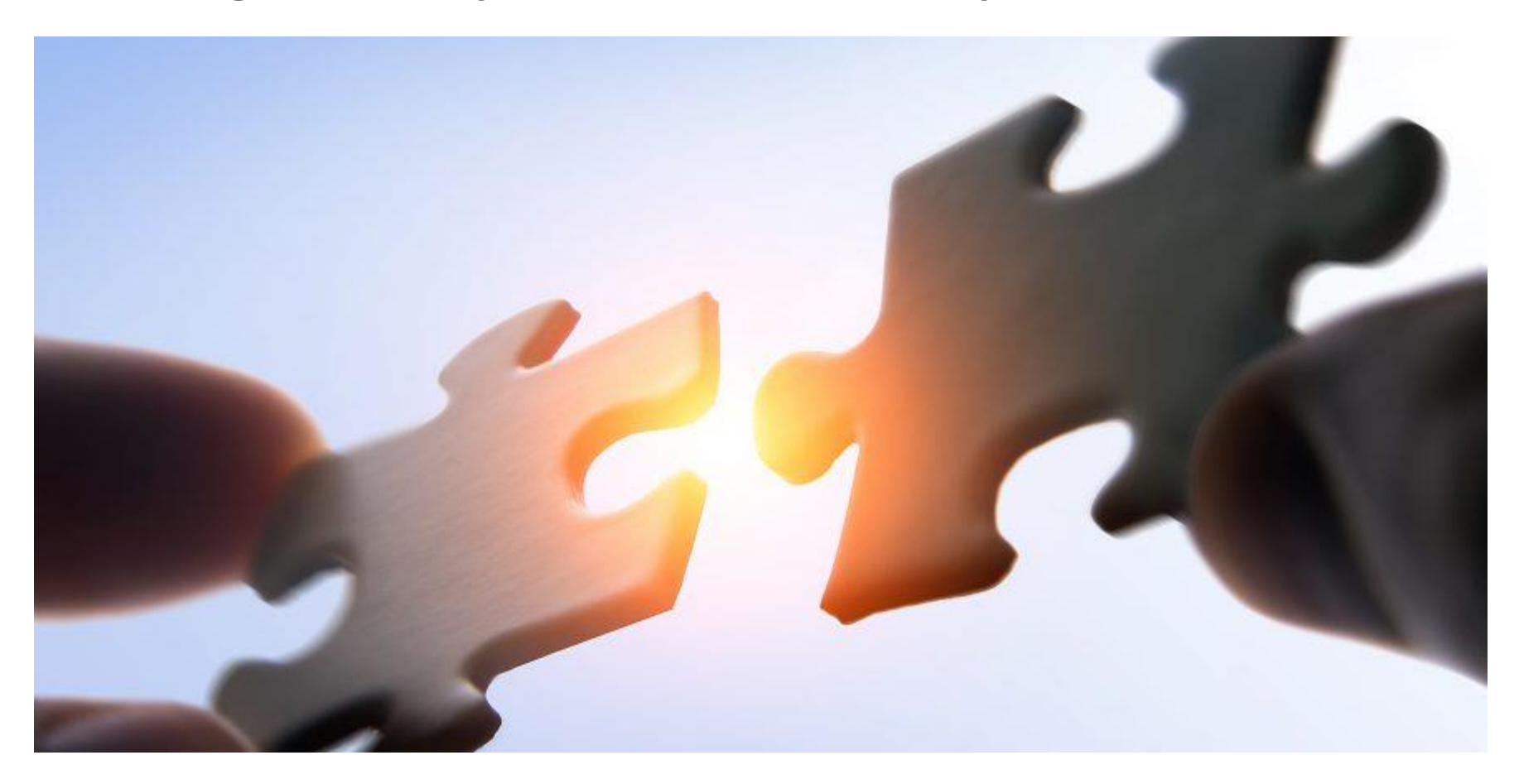

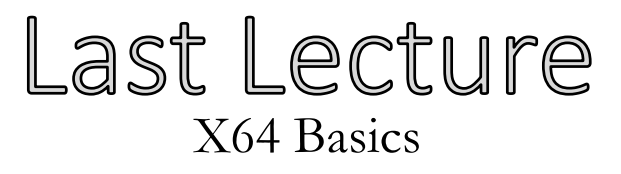

#### **X64 Discussion**

• Some assurances

# **Architecture Details**

- Basic instructions
- Basic memory allocation

#### **What you should know:**

- The register manipulation oprs
- The conditional jmp / cmp

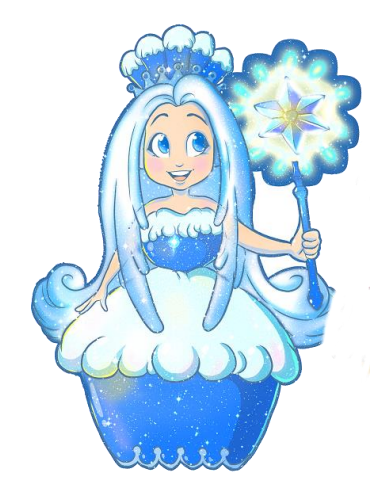

**Architecture**

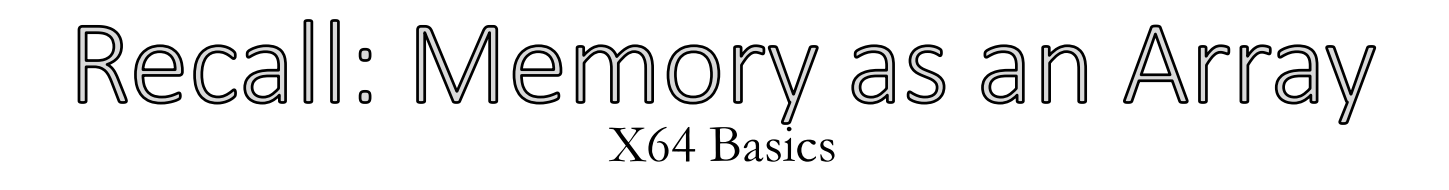

# **Memory is just a big ol' array of bytes (with OS mediation)**

- Assembler and friends will map the code into memory
- We still need to map data to memory
	- variables, objects, strings, arrays, etc.

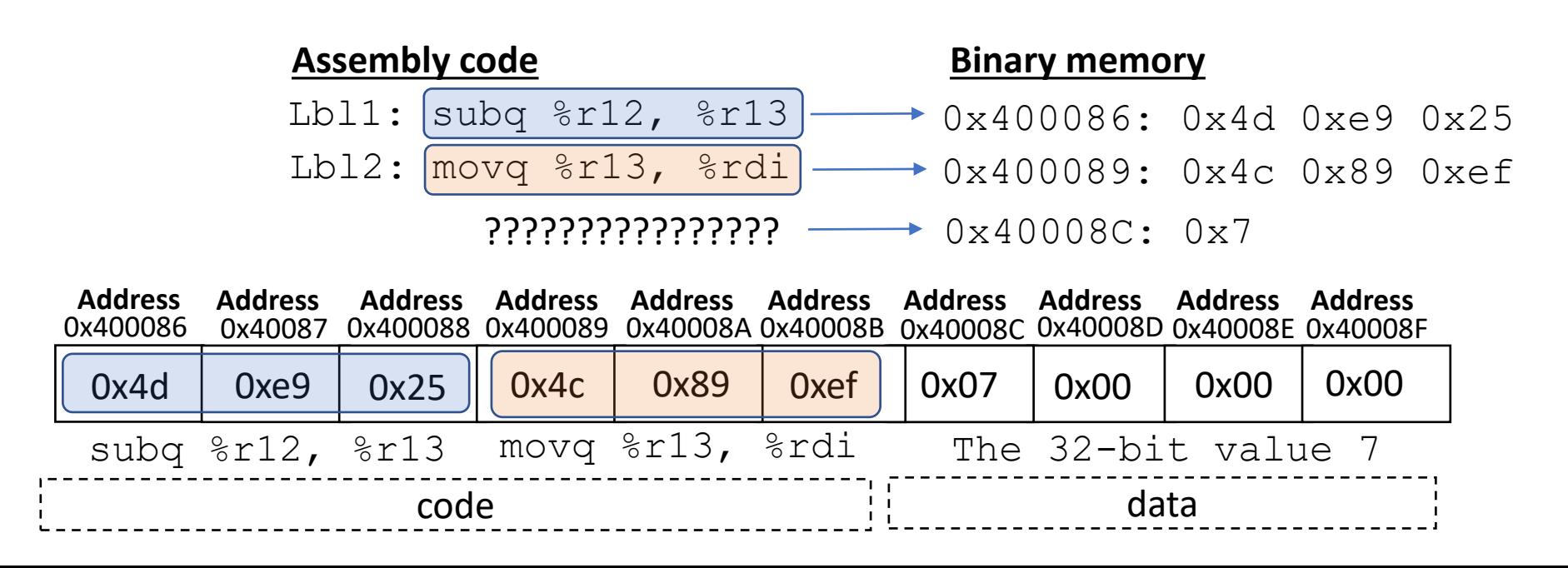

6

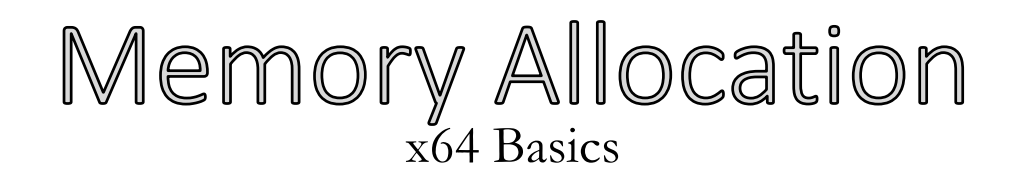

# **How we allocate memory has performance implications**

- Can we run out of memory at runtime?
- Is memory access fast?

# **Two types of allocation**

- Static memory locations pre-arranged at compile time
- Dynamic memory locations determined at run time

# Static Allocation Data Directives x64 Basics

.quad 13

Statically allocate 8 bytes containing the value 13

.byte 13 Statically allocate 1 byte containing the value 13

.asciz "Hello" Dedicate as many bytes as needed to fit  $H \tbinom{m}{2}$   $1 \tbinom{m}{2}$ 

# Visualizing Static Allocation x64 Basics

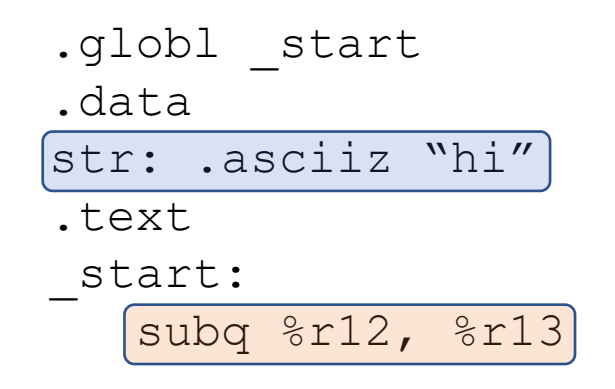

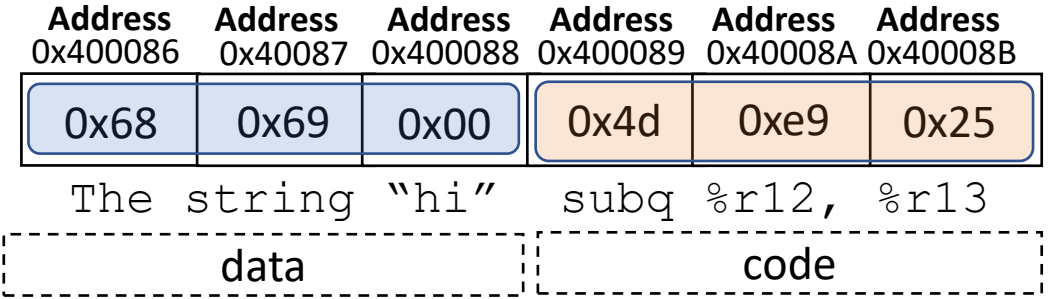

### A Complete Program x64 Basics

```
.globl _start
.data
global_var_a: .quad 7
global_var_b: .quad 4
```

```
.text
_start:
        \# a b
        # r10 = r10 - r11movq (global var a), %r10
        movq (global_var_b), %r11
         subq %r11, %r10
         #exit
        movq $60, %rax
```
movq %r10, %rdi

syscall

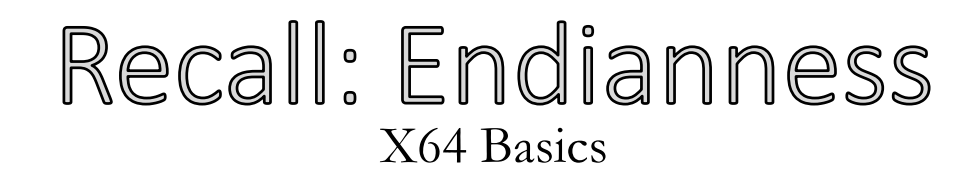

#### **x64 is** *little***-endian (the little byte comes first)**

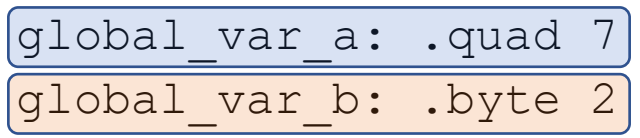

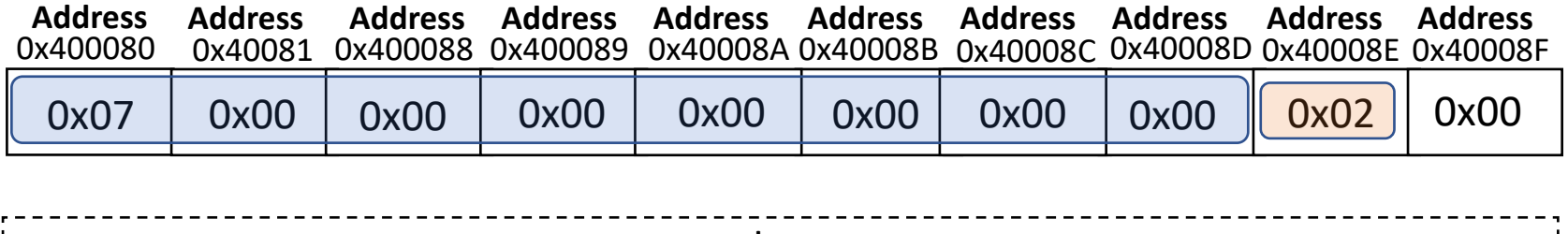

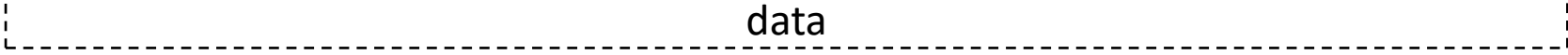

# Data Directives Example

X64 Basics –Memory Directives

.globl start .data v1: .quad 7 v2: .quad 4 .text start: movq  $(v1)$ ,  $\varepsilon r10$  movq (v2), %r11 subq %r11, %r10 #exit movq \$60, %rax movq %r10, %rdi syscall

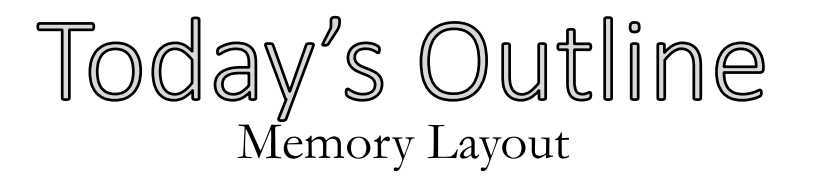

#### **Memory Layout**

- Static allocation
- The heap and the stack

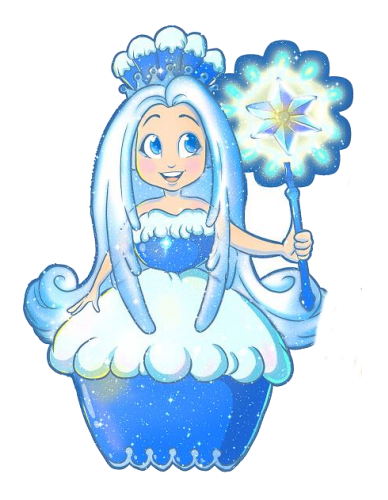

**Architecture**

.globl start .data v1: .quad 7 v2: .quad 4 .text start: movq  $(v1)$ ,  $z10$  movq (v2), %r11 subq %r11, %r10 #exit movq \$60, %rax movq %r10, %rdi syscall

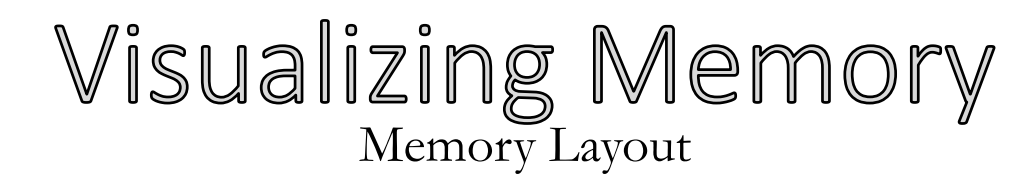

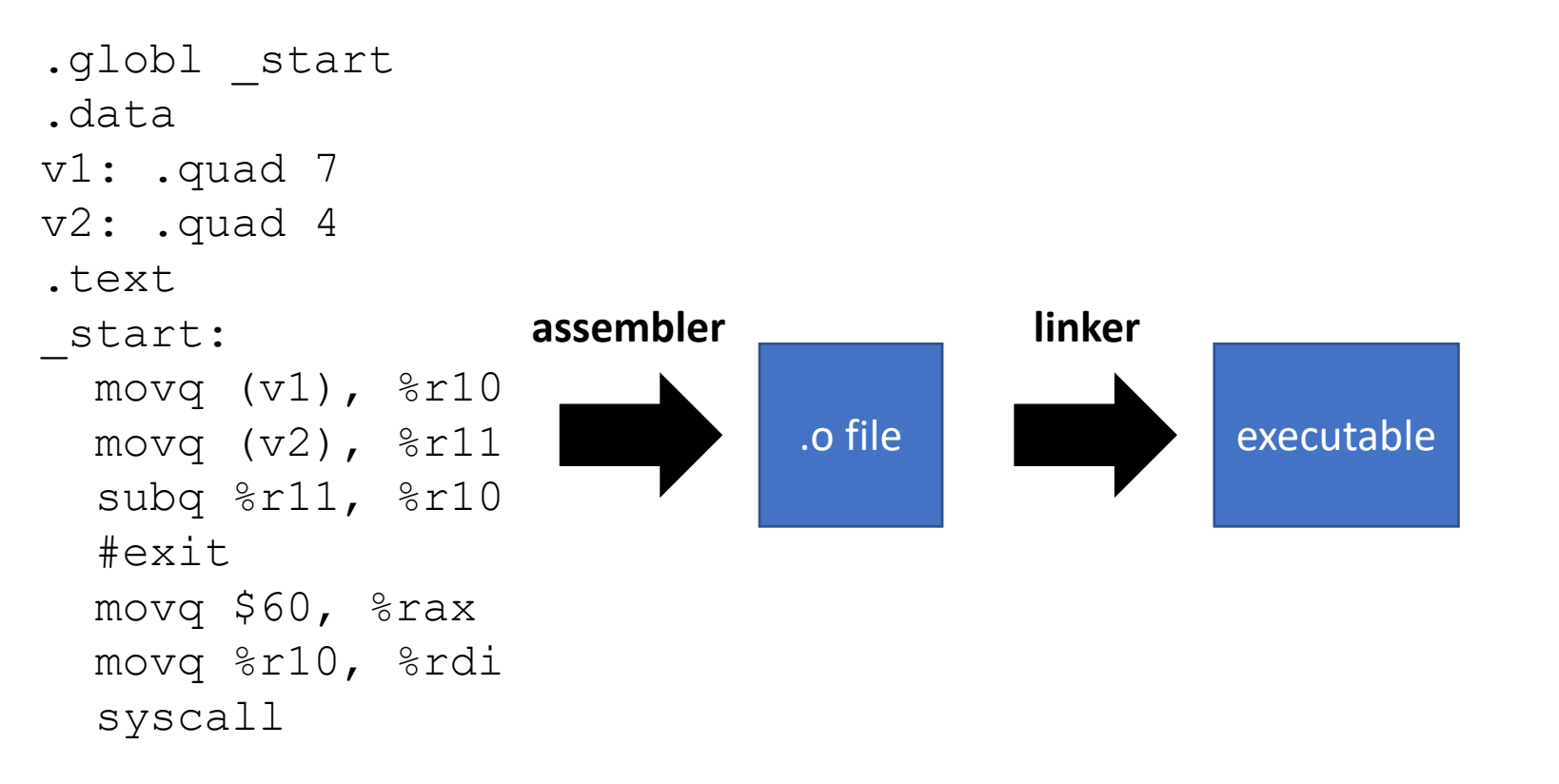

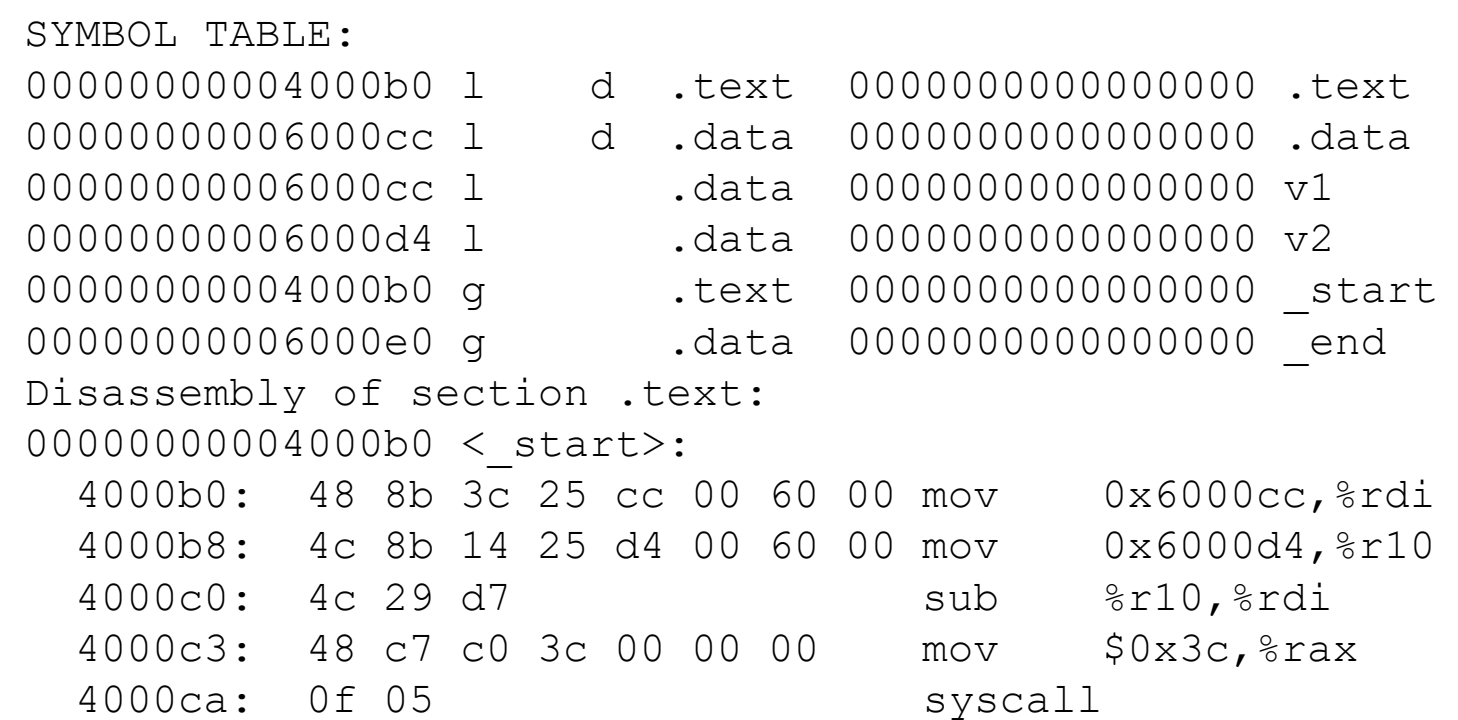

**objdump**

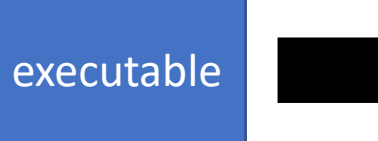

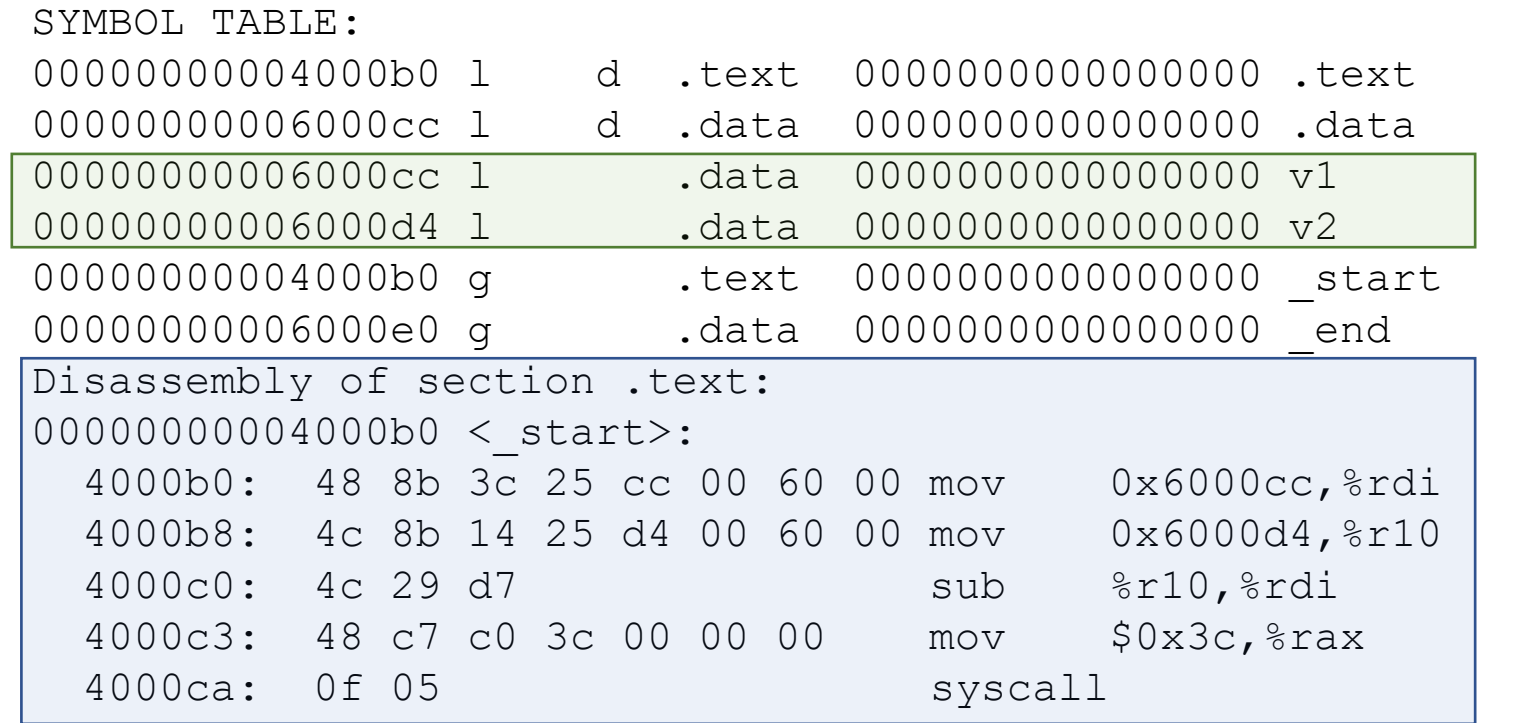

*Let's zoom out on memory…*

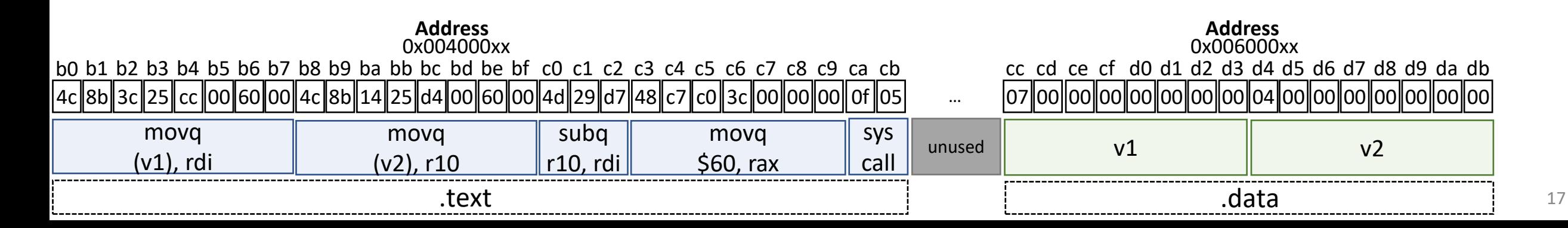

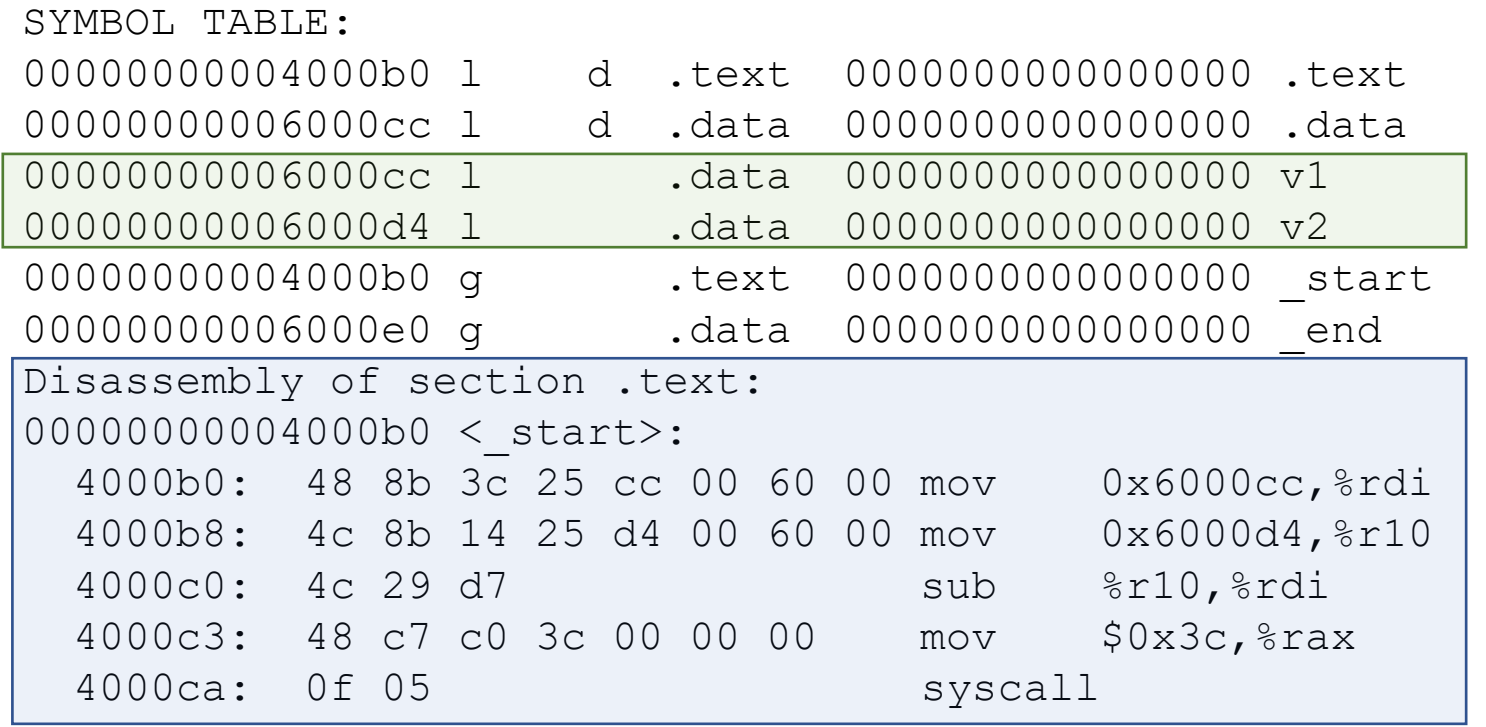

*Let's zoom out on memory some more…*

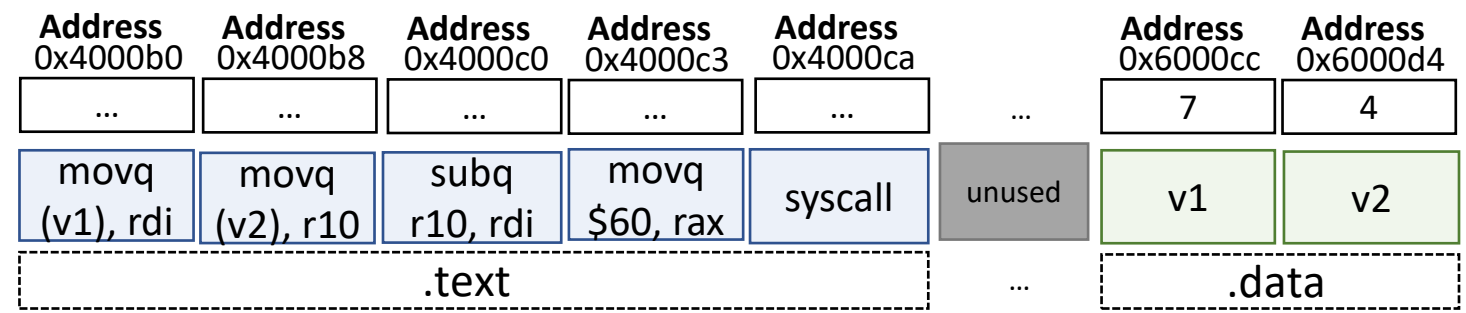

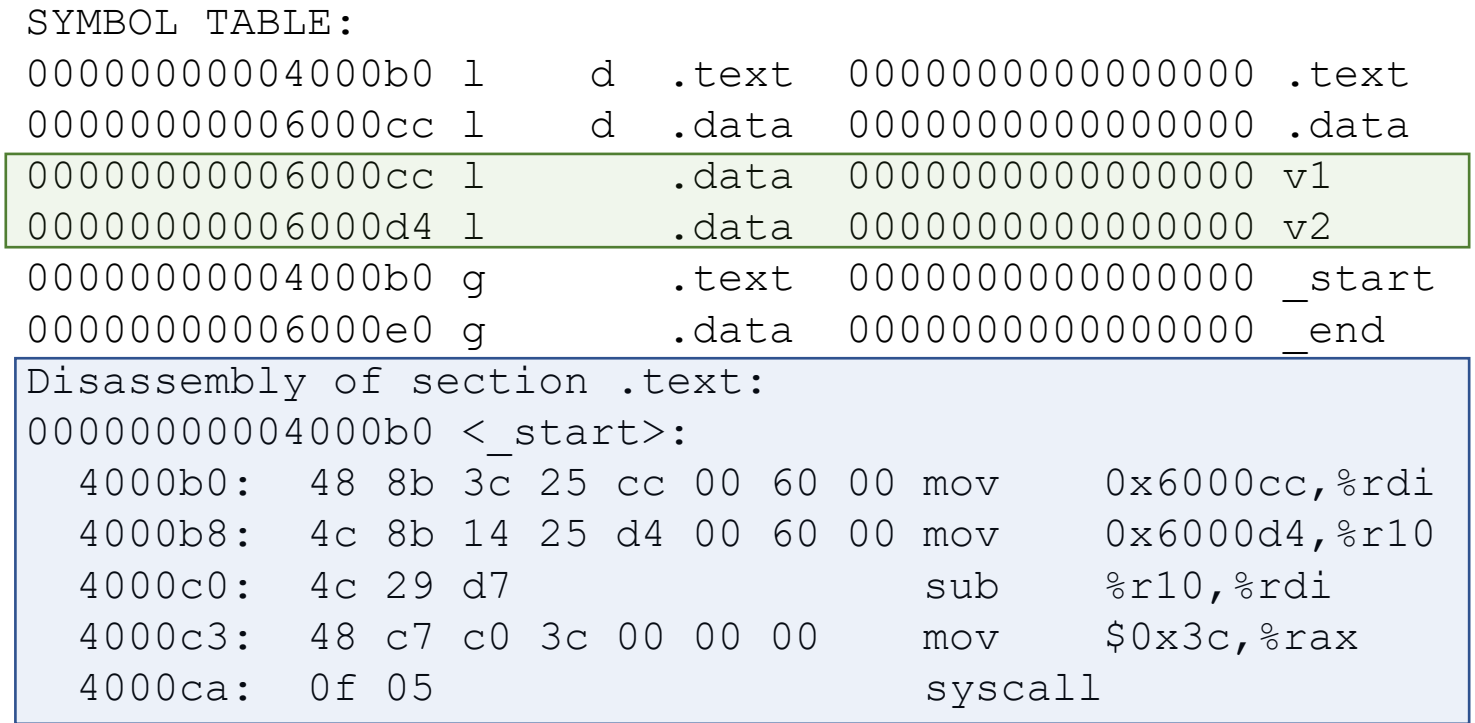

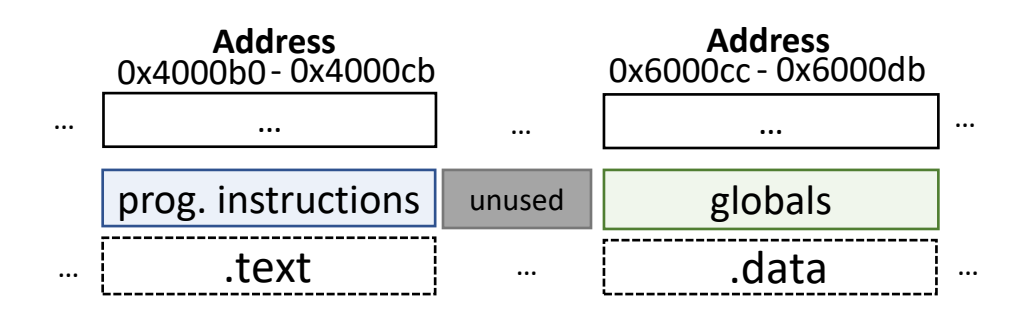

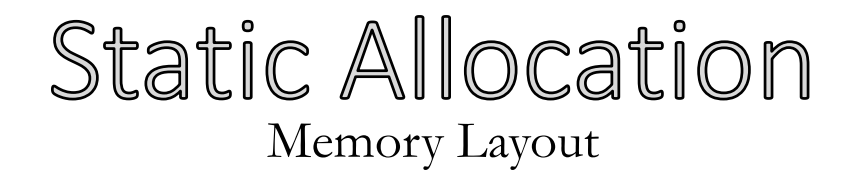

**This layout scheme is known as static allocation (***why?***):**

- One fixed-size segment for all data
- One fixed-sized segment for all program instructions
- **Static allocation is sufficient for some simple languages**
- e.g, FORTRAN I (1957)

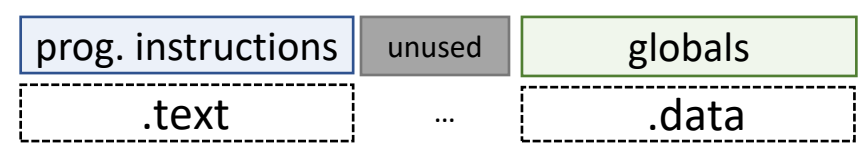

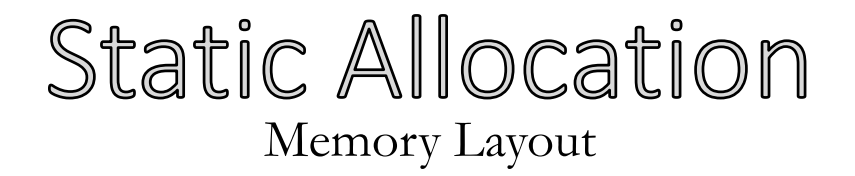

#### **As languages evolve, static allocation still sufficient…**

- Subroutines
	- Like functions with no callees

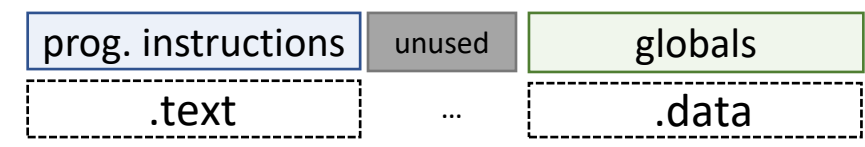

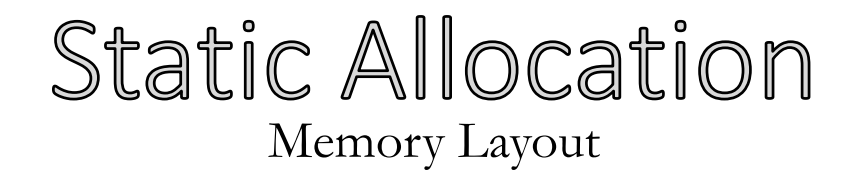

#### **As languages evolve, static allocation still sufficient…**

- Subroutines
	- Like functions with no callees

```
byte g;
byte g2;
foo(int16 v)\{ byte a;
 …
}
main(){
     byte m;
 …
}
```
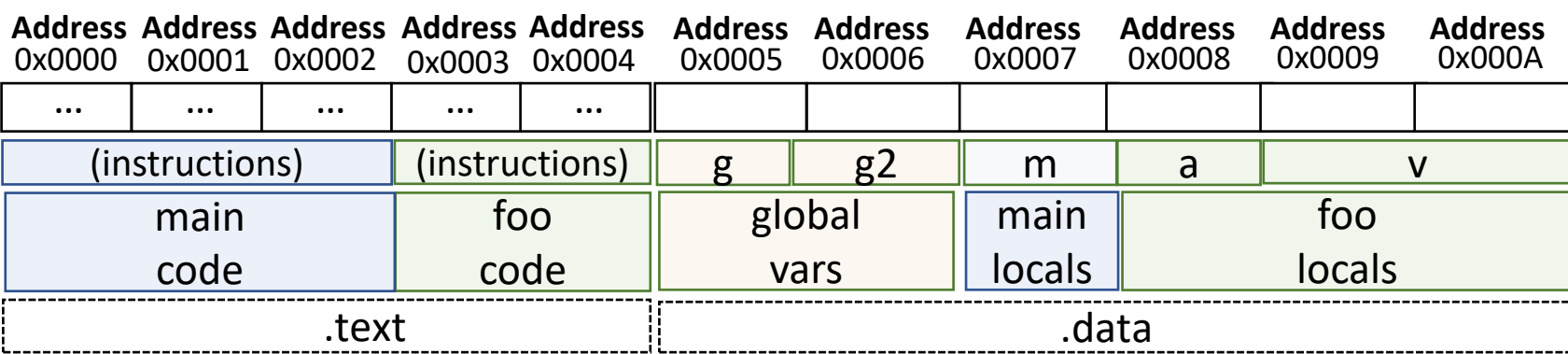

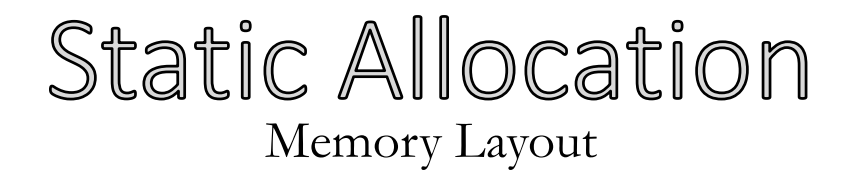

#### **Some languages features are difficult/impossible to support with purely-static allocation**

• Recursion

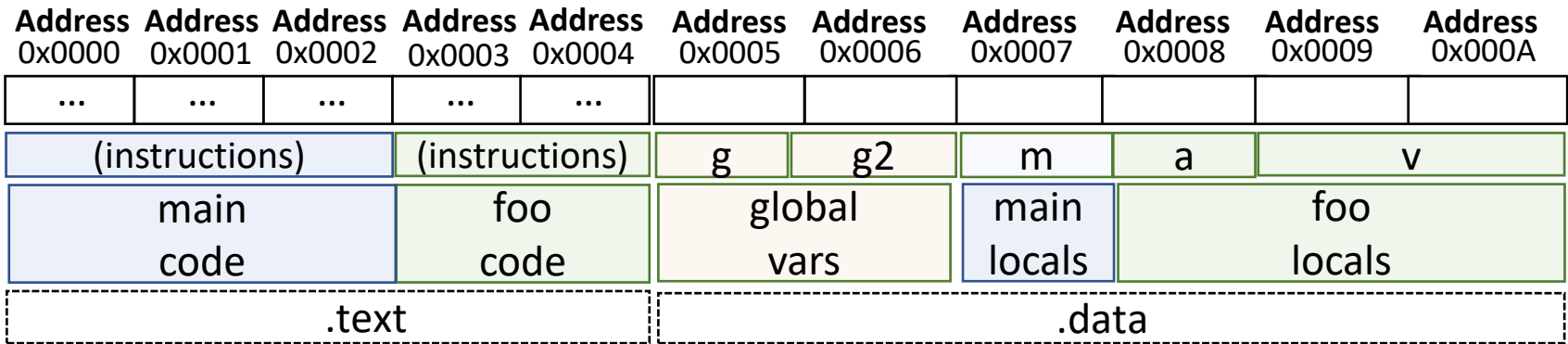

#### The Recursion Problem *Beyond Static Allocation*

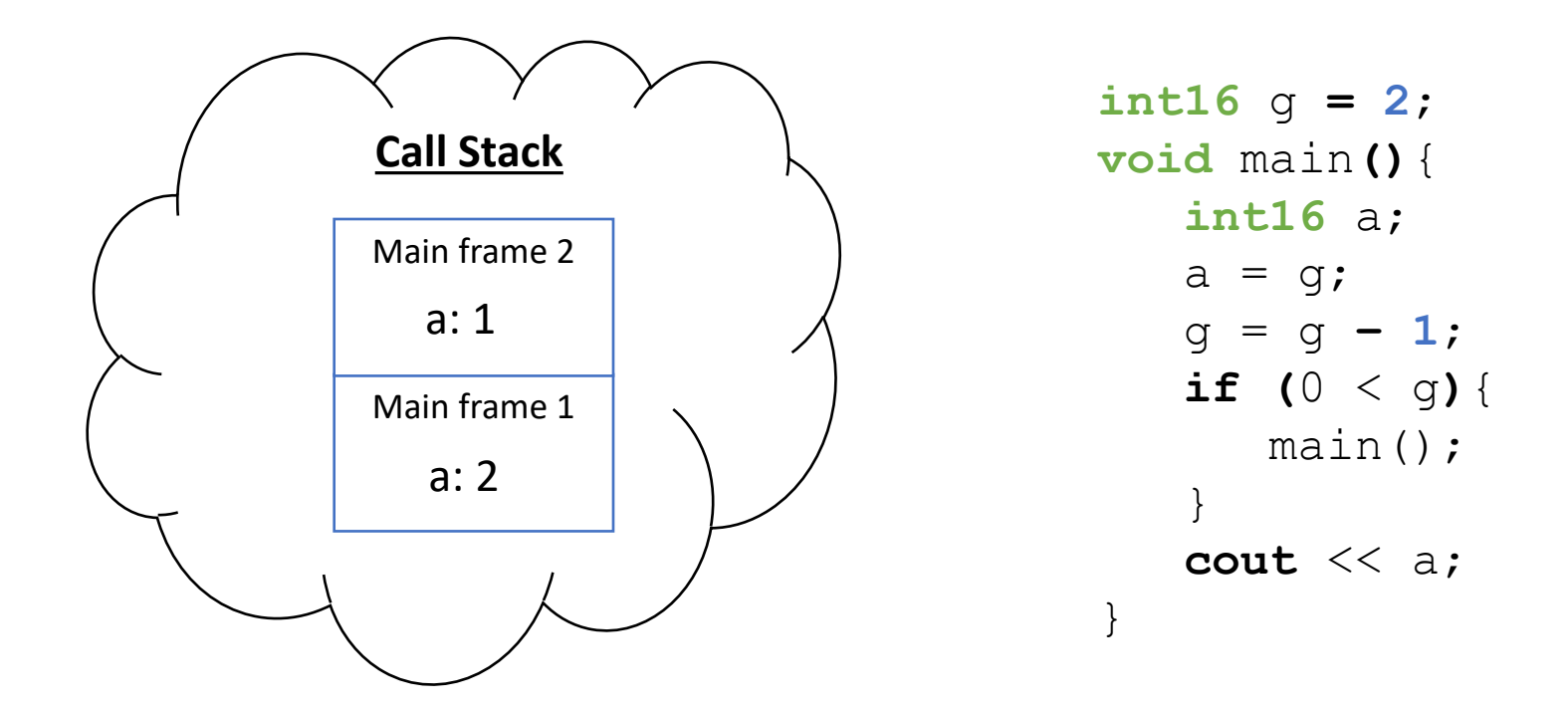

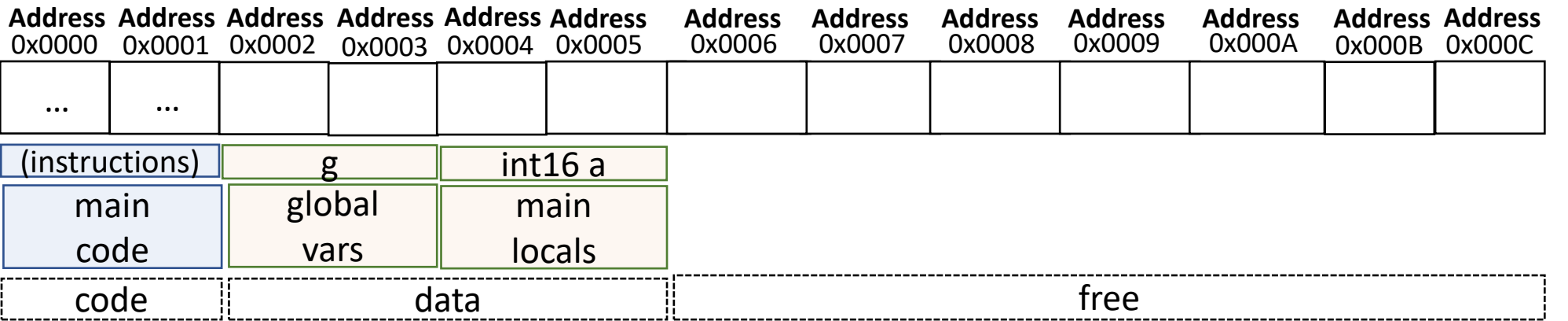

24

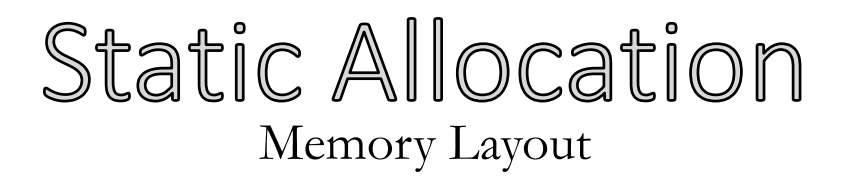

#### **Some languages features are difficult/impossible to support with purely-static allocation**

- Recursion
- Runtime-allocated objects
	- Can't know, apriori, how much memory we'll need
	- Would be super wasteful to just allocate the entire space

#### **We need new memory segments for these features**

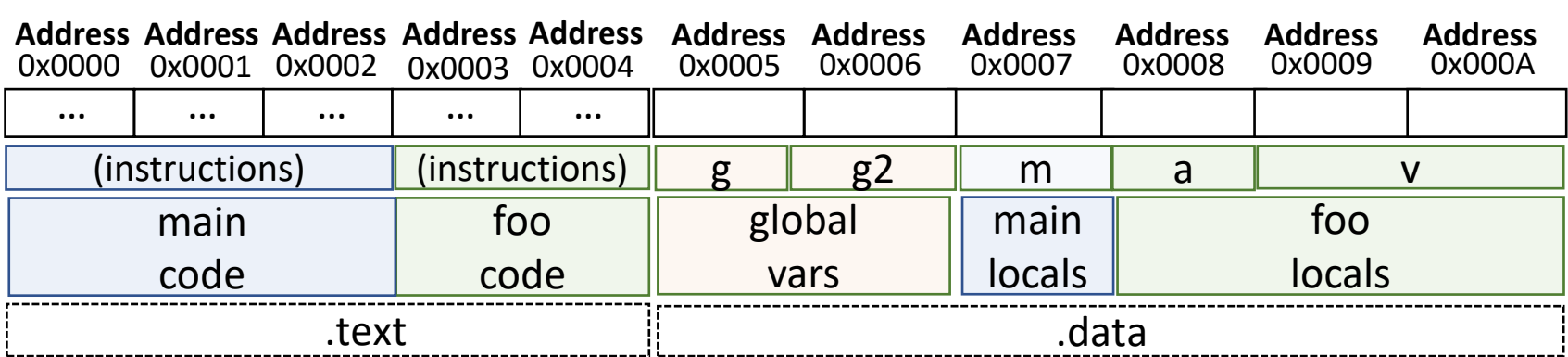

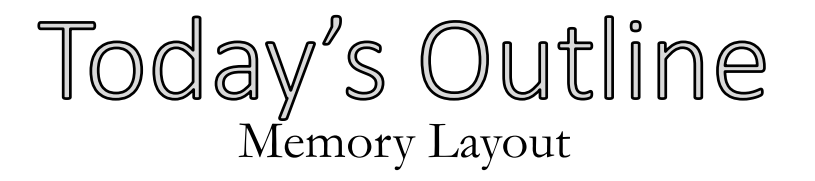

#### **Memory Layout**

- Static allocation
- The heap and the stack

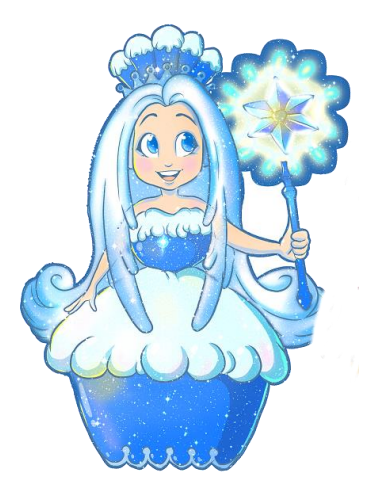

**Architecture**

#### **The heap**

- Stores malloc'ed data
- Segment size managed at runtime (via syscall to OS)

- Holds function invocations (1 per call)
- Fixed size, but starts off with lots of free space

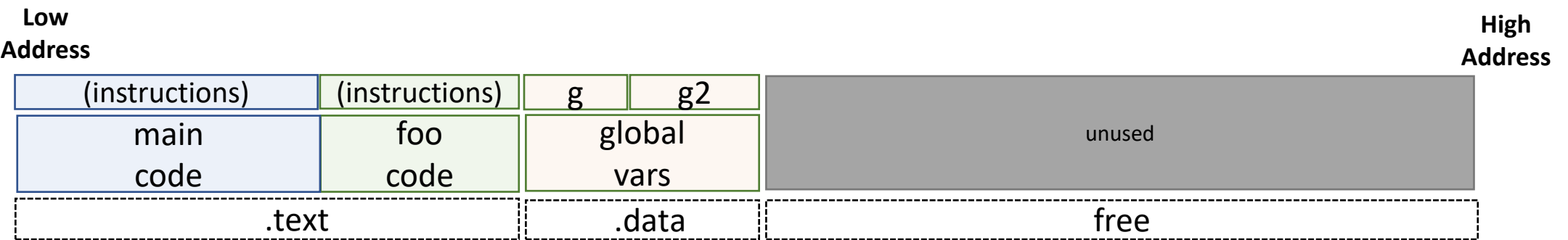

#### **The heap**

- Stores malloc'ed data
- Segment size managed at runtime (via syscall to OS)

- Holds function invocations (1 per call)
- Fixed size, but starts off with lots of free space

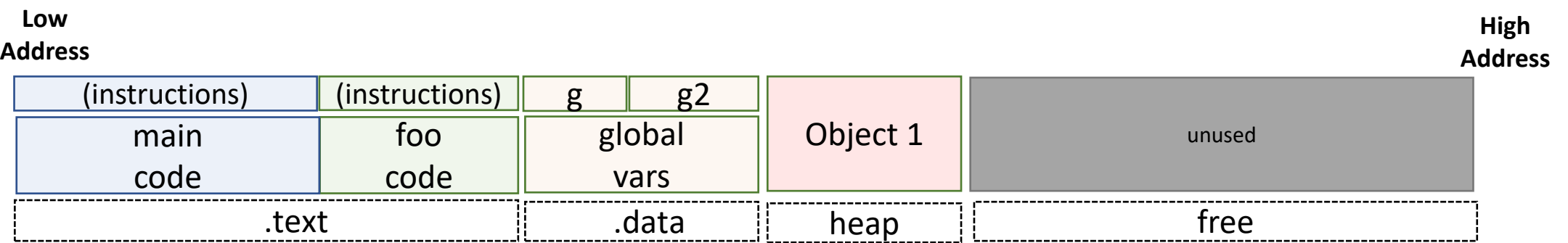

#### **The heap**

- Stores malloc'ed data
- Segment size managed at runtime (via syscall to OS)

- Holds function invocations (1 per call)
- Fixed size, but starts off with lots of free space

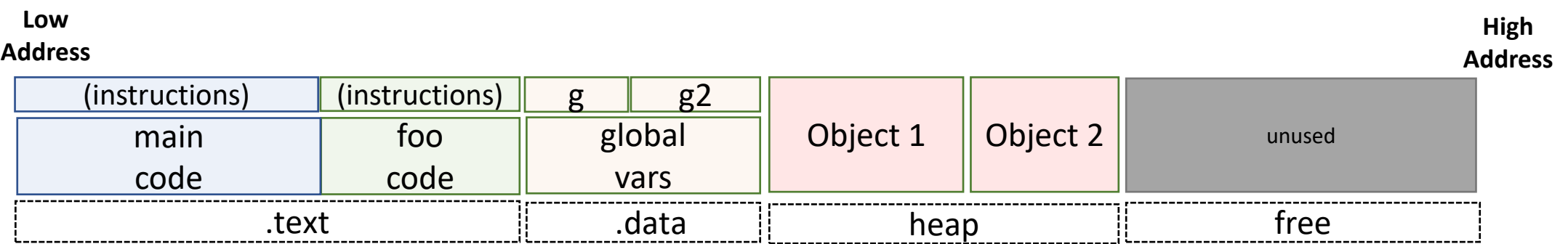

# **The heap**

- Stores malloc'ed data
- Segment size managed at runtime (via syscall to OS)

- Holds function invocations (1 per call)
- Fixed size, but starts off with lots of free space

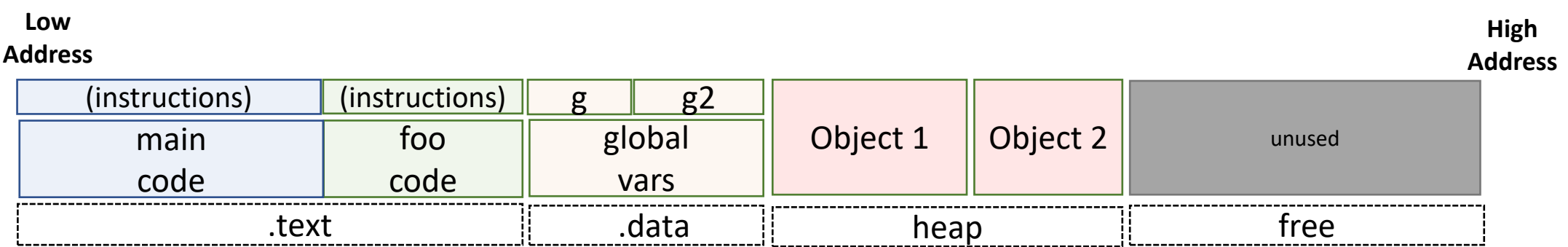

# **The heap**

- Stores malloc'ed data
- Segment size managed at runtime (via syscall to OS)

- Holds function invocations (1 per call)
- Fixed size, but starts off with lots of free space

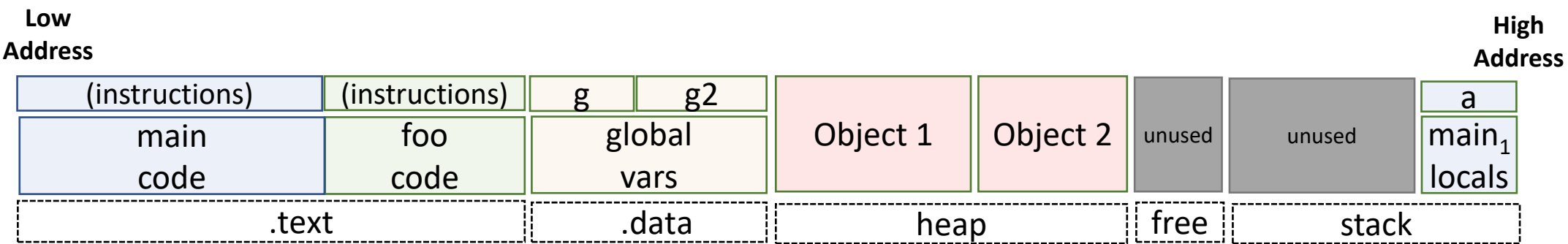

# **The heap**

- Stores malloc'ed data
- Segment size managed at runtime (via syscall to OS)

- Holds function invocations (1 per call)
- Fixed size, but starts off with lots of free space

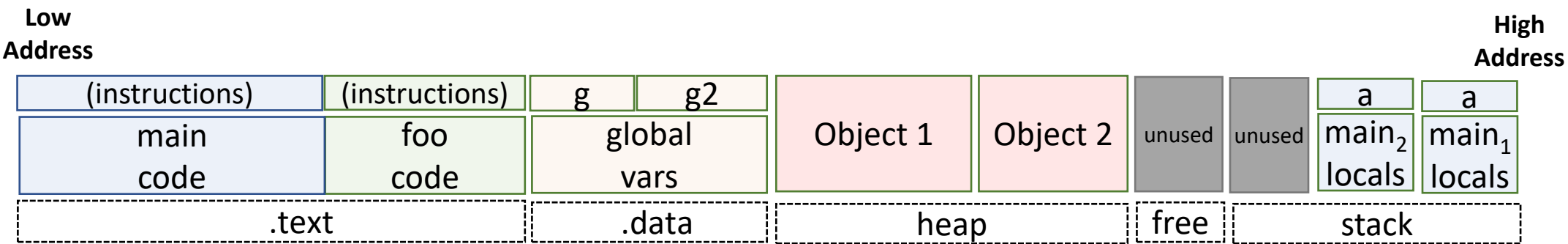

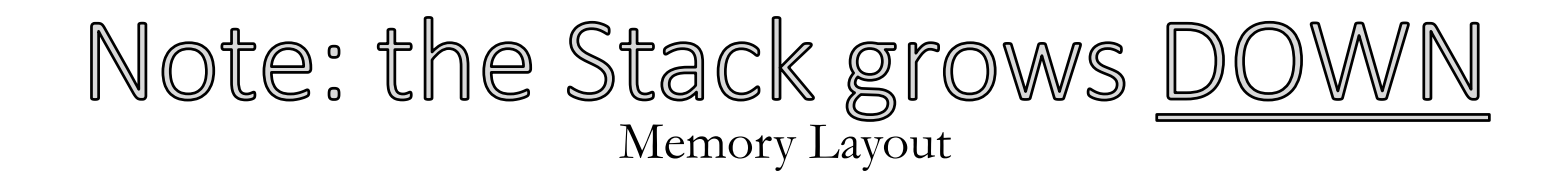

#### **For historical reasons**

• Needed to share limited memory space

#### *vintage memory diagram, scenario #1*

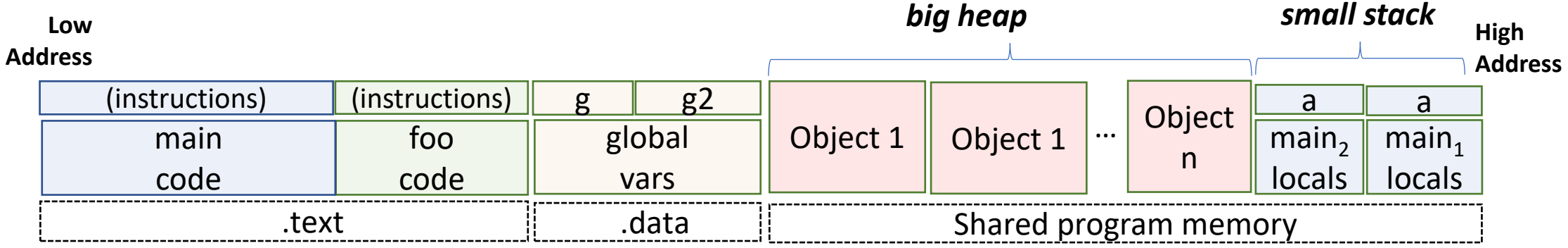

#### *vintage memory diagram, scenario #2*

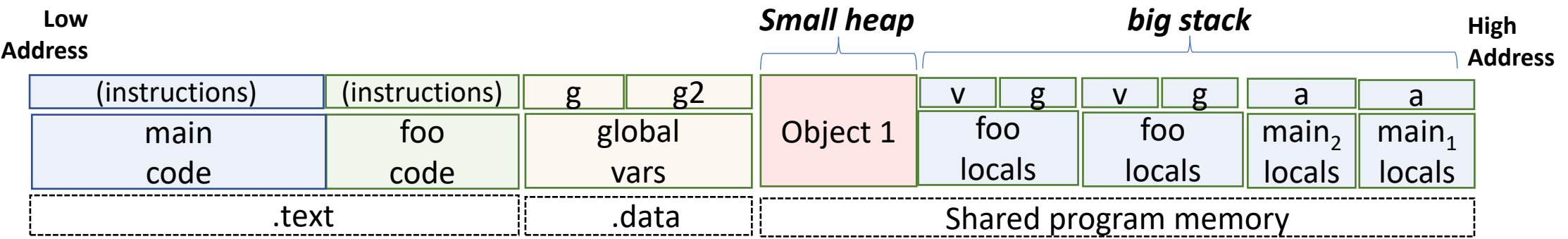

# Summary: "Modern" Memory Allocation Memory Layout

#### **Instruction code**

• Static allocation in the .text section

#### **Global variables**

- Static allocation in the .data section **Malloc'ed data**
- Dynamic allocation on the heap **Local variables**
- Dynamic allocation on the stack

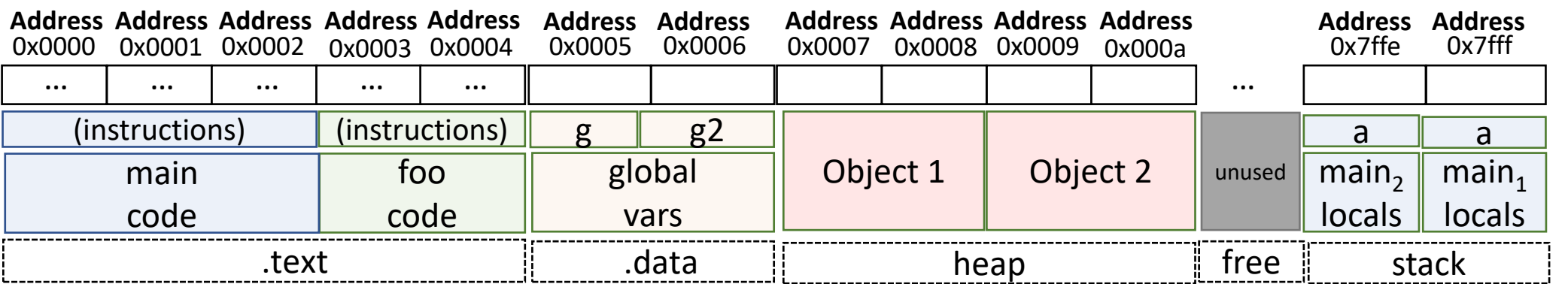

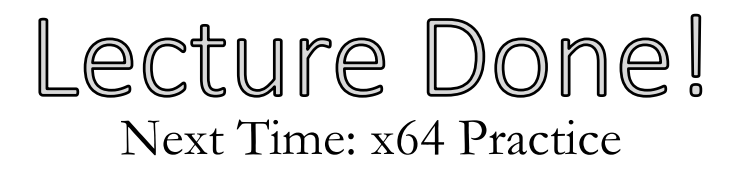

#### **Next Time**

• Handling more complicated programs in x64